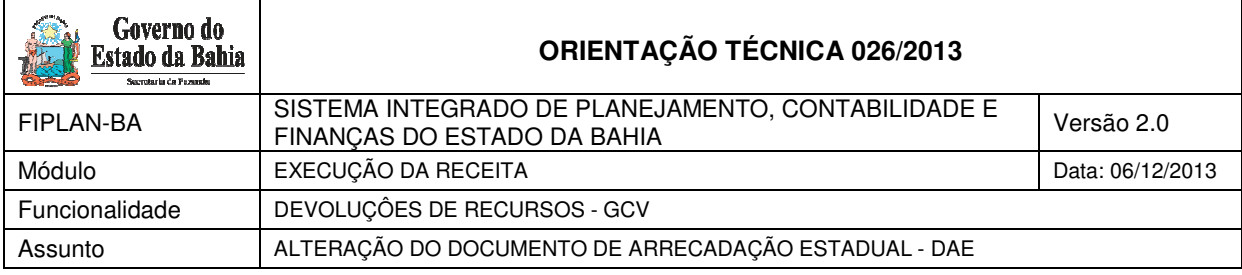

## **1. Objetivo**

Descrever o processo de alteração do Documento de Arrecadação Estadual – DAE, do tipo não tributário, referente às devoluções de recursos realizadas pelos credores.

## **2. Campo de Aplicação**

Estarão envolvidos nos procedimentos decorrentes de alterações do DAE, os seguintes órgãos:

- Unidades Gestoras do Poder Executivo; e
- Diretoria do Tesouro da SEFAZ.

### **3. Procedimentos**

#### **3.1 Cadastramento**

#### **Responsável: Diretoria de Finanças ou equivalente**

Caso a Unidade Gestora identifique alguma informação incorreta no Documento de Arrecadação Estadual – DAE (do tipo não tributário), referente à devolução de recursos realizada pelos credores, deverá cadastrar o comprovante de devolução de recursos, selecionando o tipo "Outros Comprovantes" e informando os seguintes dados:

- Valor: valor do DAE (caso DAE tenha sido pago com valor a maior, cadastrar o comprovante apenas com o valor devido);

- Data: data do DAE; e
- Histórico: informar o número do DAE.

OBS: O comprovante de devolução de recursos está disponível no caminho Documentos -> Receita -> Realização -> Comprovante de Devolução de Recurso  $(GCV)$  -> Incluir.

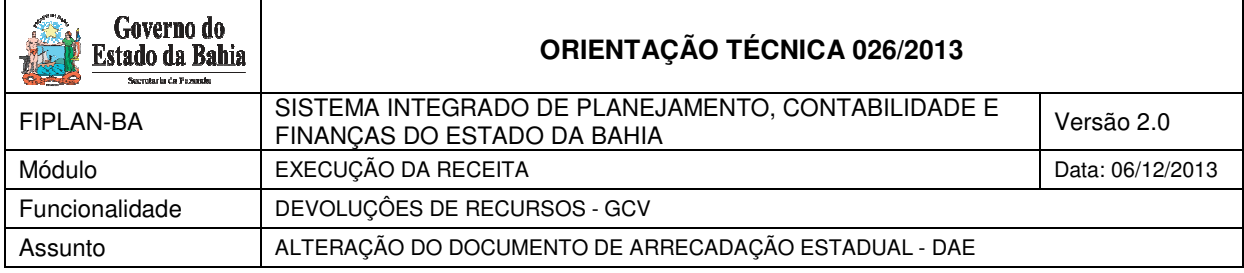

#### **3.2 Solicitação**

#### **Responsável: Diretoria de Finanças ou equivalente**

Após o cadastramento, solicitar à SEFAZ/ SAF/ DEPAT a alteração do documento, pelo email endereçado à *gepro@sefaz.ba.gov.br, com o assunto:* 

- **Reclassificação DAE:** se a alteração for referente ao código da receita, CNPJ/CPF do credor ou UO/UG de destino incorretos; ou
- **Restituição DAE:** se a alteração for referente à restituição de valores pagos a maior.

A solicitação deve conter as seguintes informações:

- Do DAE:
	- o Número;
	- o Valor;
	- o Data do pagamento;
	- o Código da Unidade Orçamentária de Destino;
	- o Código da Unidade Gestora de Destino;
	- o Exercício da NOB;
	- o Divergências identificadas; e
	- o Telefone de contato para esclarecimento de dúvidas.
- Do Comprovante:
	- o Número do Comprovante; e
	- o Data da Devolução do Comprovante.

Ao descrever as divergências, informar o dado inconsistente constante no DAE e o dado correto, a exemplo de:

Código da UO/UG do DAE: 13101.0003 Código da UO/UG correto: 13101.0004

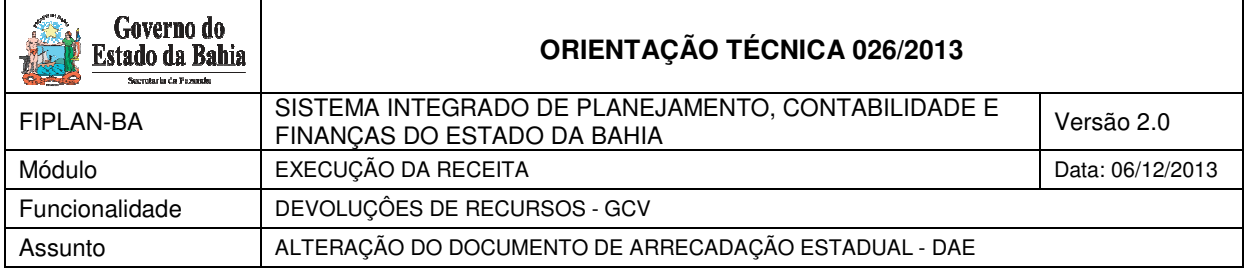

Se a alteração for referente à restituição, informar se a diferença será devolvida ao credor ou ficará como receita para o Estado.

Se o DAE estiver associado, no Fiplan, a um comprovante de devolução de recurso será necessário excluir o comprovante.

# **3.3 Autorização do Comprovante Responsável: SEFAZ/ SAF/ DEPAT**

Ao receber o e-mail, o responsável deve verificar, no Fiplan, se o DAE inconsistente foi vinculado a um comprovante de devolução de recurso, por meio da consulta **Documentos - > Receita -> Realização -> Comprovante de Devolução de Recurso (GCV) -> Consultar**. Se o DAE estiver vinculado a um comprovante no Fiplan, solicitar ao órgão responsável que exclua o comprovante de devolução de recurso.

Se o DAE não estiver vinculado a um comprovante de devolução de recurso no Fiplan, a DEPAT deve **autorizar** o comprovante de devolução de recurso indicado no e-mail e informar ao responsável, respondendo ao e-mail da solicitação. A DEPAT somente irá informar à Unidade após a confirmação de que a alteração foi efetivada no Fiplan.

Se a solicitação for referente à restituição de valor ao credor, efetuar a devolução por meio de pagamento extraorçamentário.

Se não for necessário restituir o valor ao credor, converter a diferença em receita para o Estado.

# **3.4 Incluir a Guia de Crédito de Verba - GCV Responsável: Diretoria de Finanças ou equivalente**

Ao receber o e-mail de confirmação da autorização do comprovante, incluir, no Fiplan, a Guia de Crédito de Verba - GCV, disponível no caminho Documentos -> Despesa -> Execução -> Guia de Crédito de Verba - GCV -> Incluir.

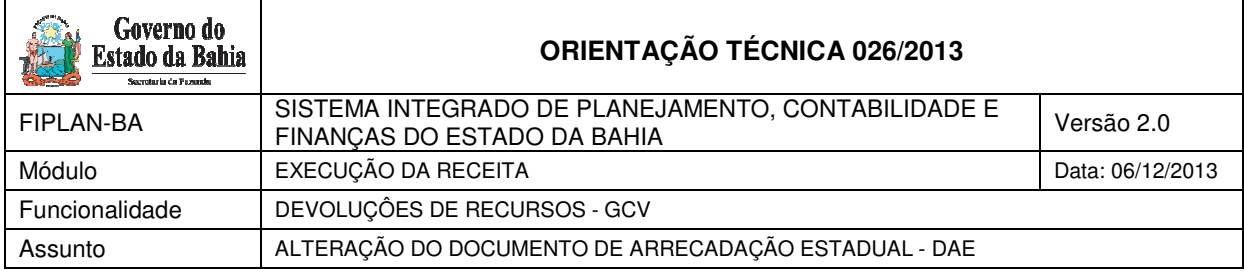

Após a inclusão da GCV, responder e-mail da gepro@sefaz.ba.gov.br com o número da **GCV** 

# **3.5 Realizar Baixa da Receita Integrada FIPLAN X SIGAT (RSS) do DAE Responsável: DEPAT**

Este procedimento será realizado pela Diretoria do Tesouro para permitir que ocorra a baixa da receita correspondente ao valor dos recursos devolvidos.